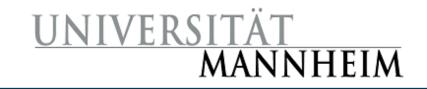

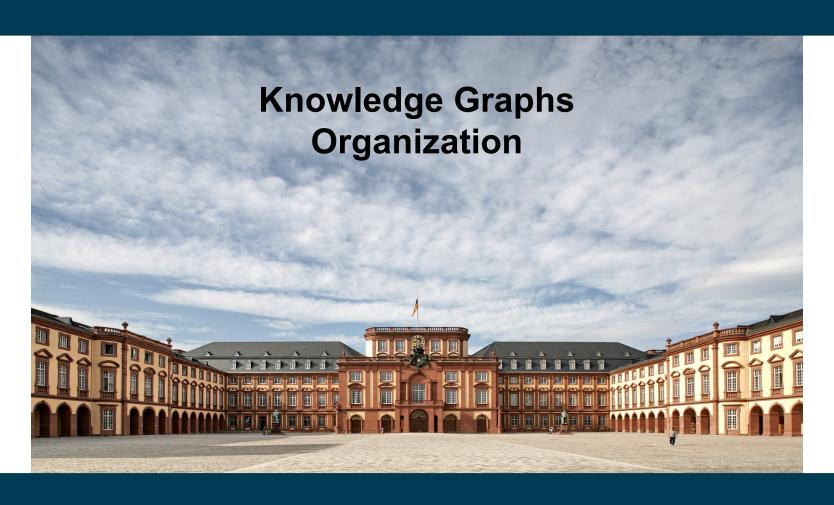

**Heiko Paulheim** 

#### Hello

- Prof. Dr. Heiko Paulheim
  - Chair for Data Science
- Research Interests:
  - Knowledge Graphs on the Web and their Applications
  - Data Quality and Data Cleaning on Knowledge Graphs
  - Using Knowledge Graphs in Data Mining
  - Societal Impact of Artificial Intelligence
- Room: B6 26, B0.22
- Consultation: Tuesdays 9-10
  - Please make an appointment with Bianca Lermer upfront
- Heiko will teach the lectures

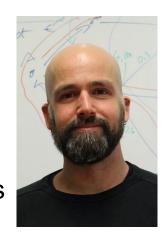

#### Hello

- M.Sc. Sven Hertling
- Graduate Research Associate
- Research Interests:
  - Semantic Technologies / Semantic Web
  - Linked Data
  - Knowledge Graphs
- eMail: sven@informatik.uni-mannheim.de
- Sven will teach the exercises and co-supervise the projects.

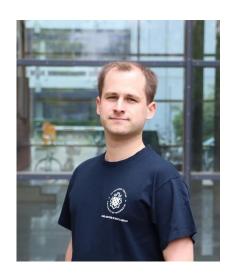

### **Introduction and Course Outline**

- Administration
- Introduction to Knowledge Graphs
- History of Knowledge Graphs
  - Vision of the Semantic Web
  - Building blocks of the Semantic Web
  - Technical foundations

### **Course Organization**

- Lecture
  - Knowledge Graph standards and languages
  - Using public knowledge graphs
  - Creating knowledge graphs
- Exercise
  - Understand knowledge graphs and their principles, play with real data
- Project Work
  - teams of 3-4 students build a Knowledge Graph application
  - teams may choose their own data sets and tasks
     (in addition, we will propose some pointers for ideas)
  - write summary about project, present project results
  - not graded, but mandatory
- Final exam
  - final grades are only based on written exam

### **Course Organization**

- Registration
  - you have registered via Portal2
  - you should have access to ILIAS
  - the course is fully booked with a waiting list
    - if you decide not to attend, please deregister in Portal2
- Important: course replacement
  - This course replaces IE 650 Semantic Web Technologies
  - You cannot get credits for both courses

### **Course Contents and Schedule**

#### you are here

| Week       | Tuesday                                                       | Friday                                                                         |
|------------|---------------------------------------------------------------|--------------------------------------------------------------------------------|
| 04.09.2023 | Lecture: Introduction                                         | Exercise: Introduction                                                         |
| 11.09.2023 | Lecture: Representing Knowledge in Graphs (RDF)               | Exercise: Representing Knowledge in Graphs (RDF)                               |
| 18.09.2023 | Lecture: Lighweight Knowledge Graph Inference<br>(RDFS)       | Exercise: Lighweight Knowledge Graph Inference (RDFS)                          |
| 25.09.2023 | Lecture: Linked Data, Knowledge Graph Programming             | Exercise: Linked Data, Knowledge Graph Programming,<br>Kick Off Group Projects |
| 02.10.2023 | Holiday                                                       | No exercise, time to work on group projects                                    |
| 09.10.2023 | Lecture: Querying Knowledge Graphs                            | Exercise: Querying Knowledge Graphs                                            |
| 16.10.2023 | Lecture: Public Knowledge Graphs                              | Exercise: Public Knowledge Graphs                                              |
| 23.10.2023 | Lecture: Labeled Property Graphs                              | Exercise: Labeled Property Graphs                                              |
| 30.10.2023 | Lecture: Advanced Knowledge Graph Inference (OWL<br>Part 1)   | Exercise: Advanced Knowledge Graph Inference (OWL Part 1)                      |
| 06.11.2023 | No lecture (time to work on projects)                         | No exercise (time to work on projects)                                         |
| 21.11.2022 | Lecture: Advanced Knowledge Graph Inference (OWL<br>Part 2)   | Exercise: Advanced Knowledge Graph Inference (OWL Part 2)                      |
| 28.11.2022 | Lecture: Knowledge Modeling                                   | Exercise: Knowledge Modeling                                                   |
| 05.12.2022 | Lecture: Knowledge Graph Quality and Knowledge<br>Integration | Exercise: Knowledge Graph Quality and Knowledge Integration                    |
| 04.12.2023 | Project Presentations                                         |                                                                                |

### **Deadlines**

- Submission of project work proposal
  - Sunday, October 1<sup>st</sup>, 23:59
- Submission of final project work report
  - Sunday, December 10<sup>th</sup>, 23:59

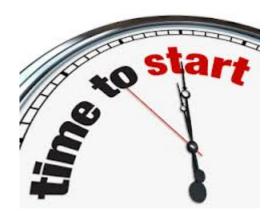

### **Course Organization**

- Lecture Webpage: Slides, Announcements, Web Links
  - hint: look at version tags of slides!
- Additional Material
  - ILIAS eLearning System, https://ilias.uni-mannheim.de/
- Time and Location
  - Lecture: Tuesday, 3.30 5.00, Room B6 26, room A1.01
  - Exercise: Friday, 12.00 13.30, Room B6 26, room A1.04

## **Further Reading and Software**

- Follow the links on the website
  - Most material is available online
- Programming environment
  - JENA framework (Java)
  - RDFlib (Python)
- Knowledge graph environment
  - Neo4j
- Ontology engineering environment
  - Protégé
  - http://protege.stanford.edu/

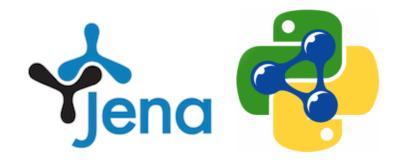

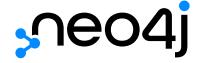

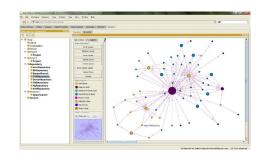

# Warning

- This lecture contains
  - cartoons
  - Java and Python code
  - some digressions to philosophy
- Having said that:
  - have fun! :-)

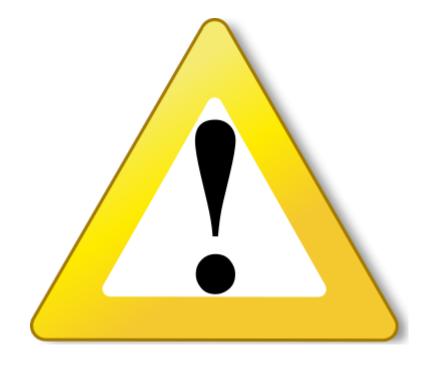

# **Questions?**

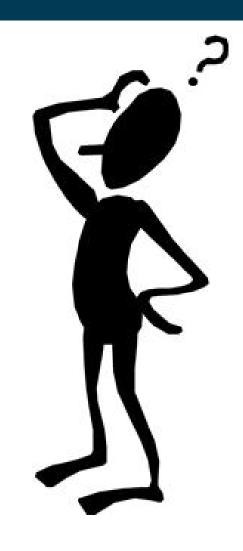

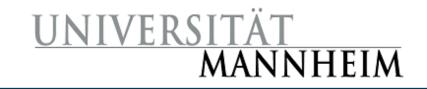

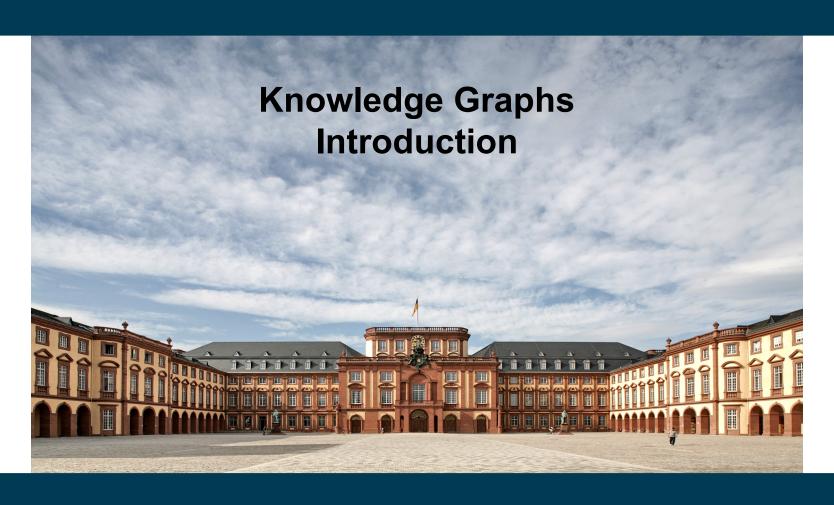

**Heiko Paulheim** 

#### The Birth of a Buzzword

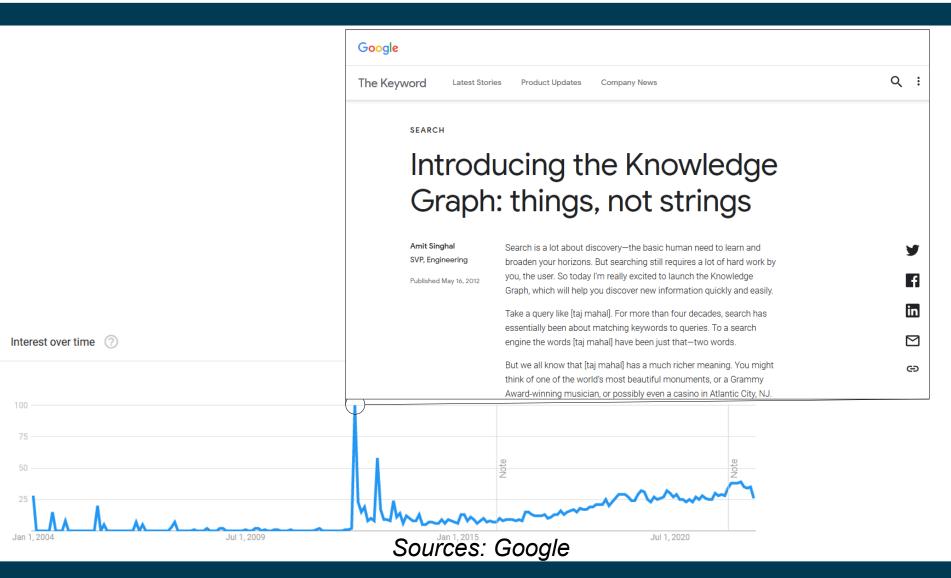

### Idea of the Google Knowledge Graph

- Web search in the pre-knowledge graph age
  - Documents
  - Keywords (not: disambiguated entities)

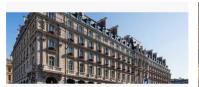

Hilton Paris Opera, 4-Sterne-Hotel im ... hiltonhotels.de

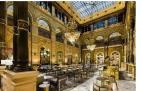

Hilton Paris Opera, Paris ...

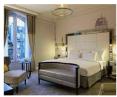

Hilton Paris Opera, 4-Sterne-Hotel im ...

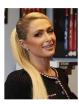

Paris Hilton – Wikipedia de.wikipedia.org

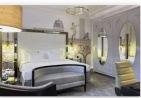

Hilton Paris Opera - Fremdenverkehrsamt ... de.parisinfo.com

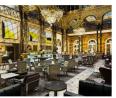

Hilton Paris Opera, 4-Sterne-Hotel im ...

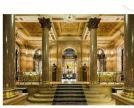

Hilton Paris Opera | Luxury hotel in Paris

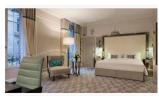

Hotel Hilton Paris Opera in Paris ab 254 €

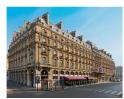

▷ Hotel Hilton Paris Opera, Paris ...

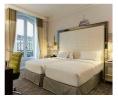

Hilton Paris Opera, 4-Sterne-Hotel i...

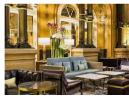

Hotel Hilton Paris Opera in Paris ab 254 €

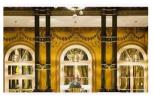

Hilton Paris Opera ab 247 €. Hotels in .

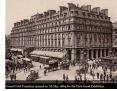

Hilton Paris Opera (1889), Paris ... historichotelsthenandnow.com

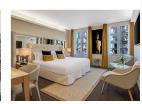

DIE 5 BESTEN Hilton Hotels in Paris

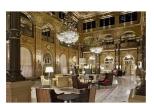

Hilton to manage the Concorde Opéra ... hospitality-on.com

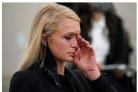

Paris Hilton: »Ich bin der Beweis, dass ... spiegel de

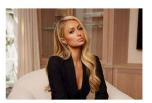

Paris Hilton's 2022: Refreshing Her ...

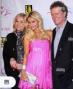

Kathy Hilton, Paris Hilt

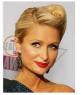

Zitate von Paris Hilton ...

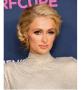

Paris Hilton | Forum - D... magazin-forum.de

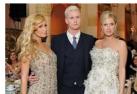

Barron Hilton: Bruder von Paris Hilton ..

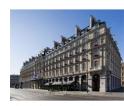

Hilton Paris Opera Hotel, Paris, Franc. hotel-board.com

9/4/23

## Idea of the Google Knowledge Graph

- Web search in the knowledge graph age
  - Backed by structured information
  - All entities are disambiguated
- Linked to other services
  - Ratings and reviews
  - Map information
  - External services (e.g., booking)
  - **–** ...

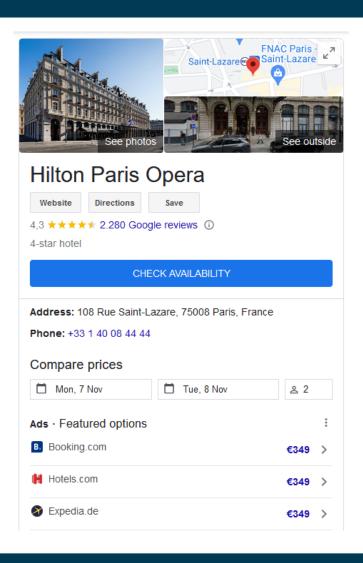

## An Example for a Knowledge Graph

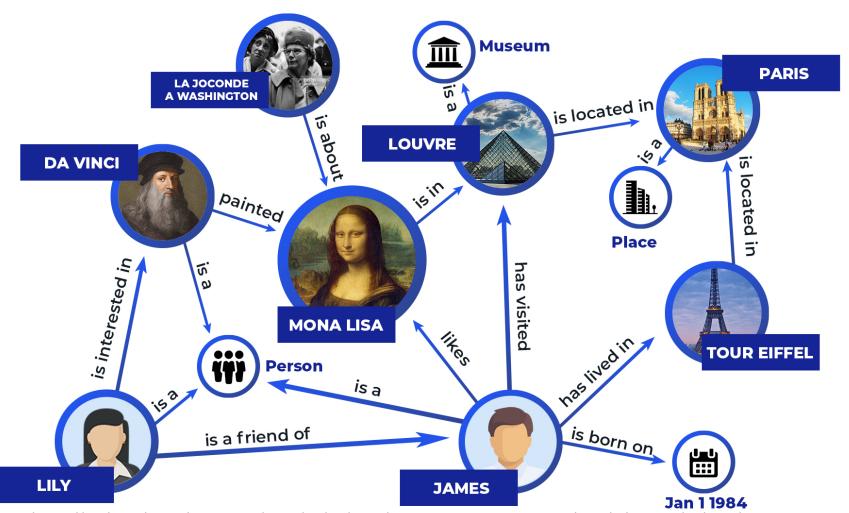

https://yashuseth.wordpress.com/2019/10/08/introduction-question-answering-knowledge-graphs-kgqa/

### From Google to the World

- Documented list of companies using knowledge graphs
  - Courtesy of Frank van Harmelen, VU Amsterdam

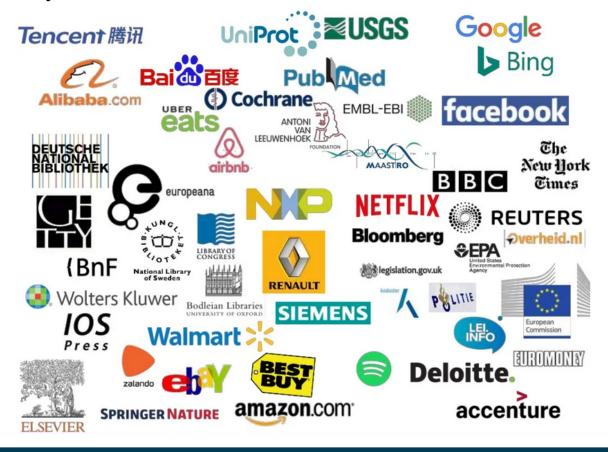

## From Google to the World

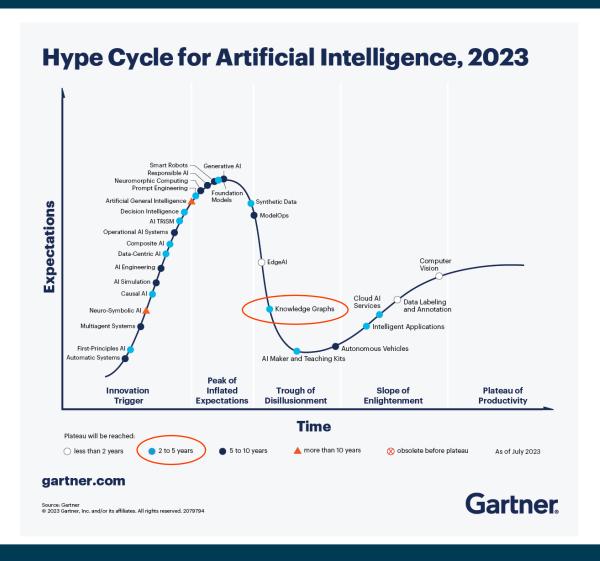

## **Knowledge Graph Definitions**

- Knowledge Graphs are a fairly new technology
  - Hence, there are few universally acclaimed definitions
- Some example definitions from the literature:
  - Knowledge graphs could be envisaged as a network of all kind things which are relevant to a specific domain or to an organization. They are not limited to abstract concepts and relations but can also contain instances of things like documents and datasets.
     (Blumauer, 2014)
  - Knowledge graphs are large networks of entities, their semantic types, properties, and relationships between entities.
     (Kroetsch and Weikum, 2016)

Ehrlinger and Wöß: Towards a Definition of Knowledge Graphs. 2016

## **Knowledge Graph Definitions (ctd.)**

- [...] systems exist, [...], which use a variety of techniques to extract new knowledge, in the form of facts, from the web. These facts are interrelated, and hence, recently this extracted knowledge has been referred to as a knowledge graph.

  (Pujara et al., 2013)
- A Knowledge Graph (1) mainly describes instances and their relations in a graph, (2) defines possible classes and relations in a schema or ontology, (3) allows for interlinking arbitrary entities with each other, and (4) covers various domains. (Paulheim, 2017)

Ehrlinger and Wöß: Towards a Definition of Knowledge Graphs. 2016

## **Knowledge Graph Definitions (ctd.)**

- Common ground so far:
  - There are entities and relations that are connected and form a graph
  - There is a set of entity and relation types
    - those are often referred to as a *schema* or *ontology*
    - we will get back to this

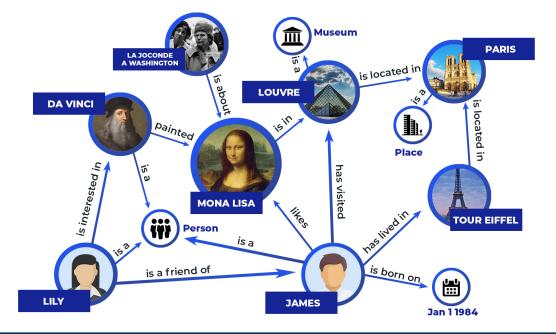

### **Rewinding the Time Machine**

- Google claim "things, not strings"
  - Entities instead of words in documents
  - Relations between entities explicitly modeled
  - Accessible to humans and machines
    - think: computers cannot read text

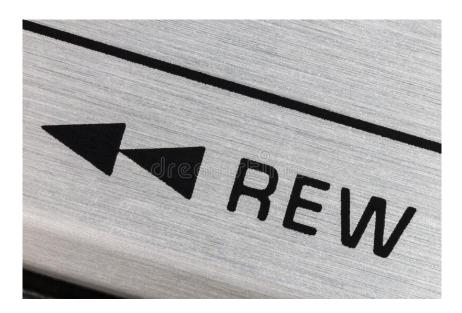

## The Vision of the Semantic Web (2001)

 2001 article by Tim Berners-Lee, Jim Hendler, and Ora Lassila:

"The Web is the killer app of the Internet.

The Semantic Web is another killer app of that magnitude."

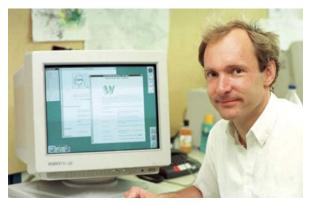

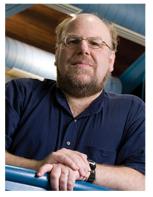

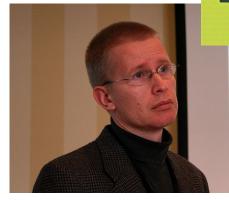

SCIENTIFIC

**AMERICAN** 

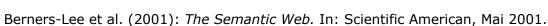

#### Web vs. Internet?

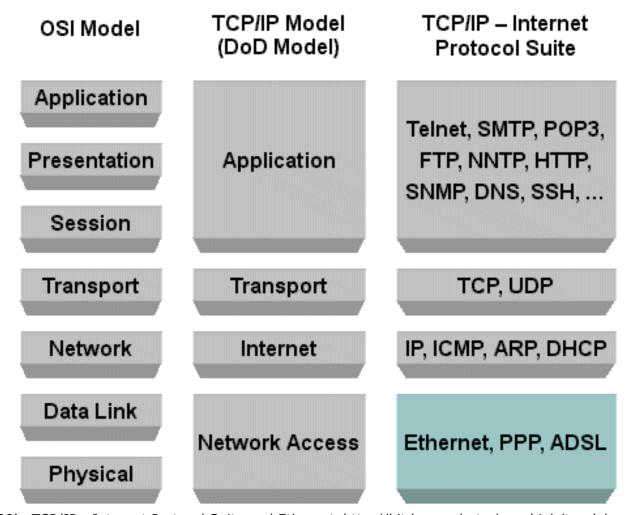

Chin-Shiuh Shieh (2000): TCP/IP - Internet Protocol Suite and Ethernet. http://bit.kuas.edu.tw/~csshieh/teach/np/tcpip/index.html

#### The "Classic" Web

- a.k.a. "World Wide Web", "Document Web"
- Uses HTTP protocol and URLs
- HTML as a markup language
  - plus CSS, JavaScript, ...
  - plus a few other, more or less standardized formats (GIF, JPEG, Flash, ...)
- Browser as a universal client
- Information is accessible to humans, but not to machines

### The "Classic" Web

Hypertext: linked documents

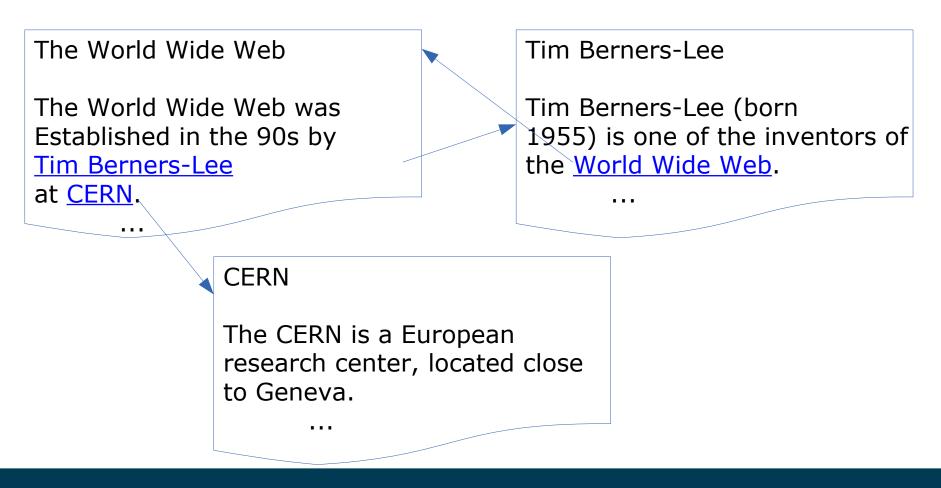

#### The "Classic" Web

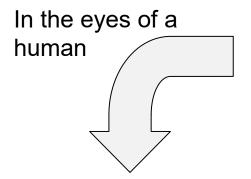

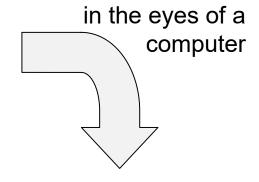

Dr. Mark Smith
Physician
Main St. 14
Smalltown
Mon-Fri 9-11 am
Wed 3-6 pm

Print in bold: "hmf298hmmhudsa"
Print in italics: "mj2i9ji0"
Print normal: "fdsah
02hfadsh0um2m0adsmf0ihm
asdfjköfdsa298ndsfmij32mio
1k2mjpoimjiofdpmsajiomjm"

### Searching for Information on the Web

Full text search by keywords (e.g., Google):

- "Mark Smith"
- "Physician in Smalltown"
- "Doctor in Smalltown"
- "Doctor in Smalltown with opening hours on Wednesday afternoon"
- "Somebody in Smalltown who can fix a broken leg"
- → "classic" Web is too inflexible for useful search
- → hard to use for intelligent agents

#### Problems of the "Classic" Web

- Finding information
  - Keyword based search instead of natural language questions
  - Different natural languages
  - Synonyms, homonyms and polysemous words
  - Ambiguity of natural language
- Processing information
  - Formats and encodings
- Making use of information
  - Distributed across pages
  - e.g., a book's author on the publishers site, address on his/her personal page

Schei\end{array}e

http://geekandpoke.typepad.com/geekandpoke/2011/08/coders-love-unicode.html

## **Homonyms and Polysemous Words**

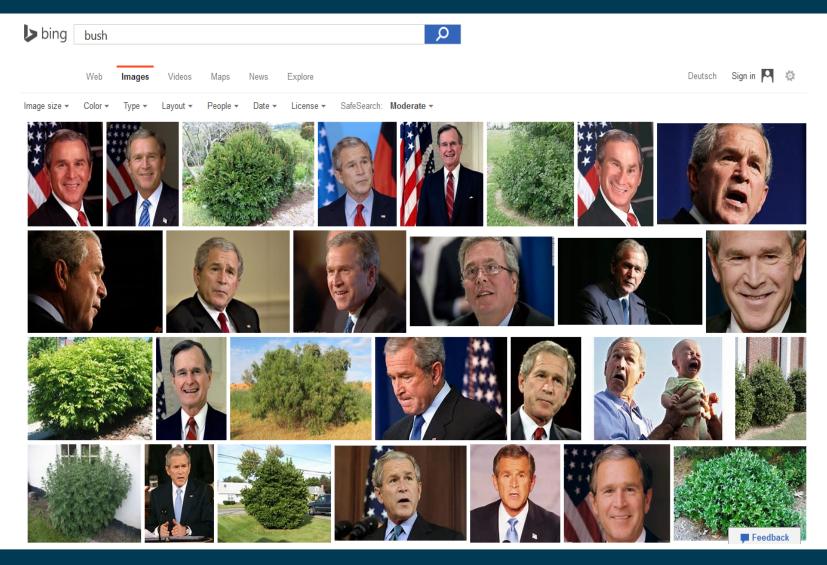

### **Untyped Links**

Bush Era Law Could Get You 20 Years in Prison For Clearing Your Browser History

OFFICE OF GEORGE W. BUSH

HAME

MULTIANY ETREMONITTHE MOQUES

SWITCHMARK MIQUESS

SWITCHMARK MIQUESS

SWITCHMARK MIQUESS

SWITCHMARK MIQUESS

SWITCHMARK MIQUESS

SWITCHMARK MIQUESS

SWITCHMARK MIQUESS

SWITCHMARK MIQUESS

SWITCHMARK MIQUESS

SWITCHMARK MIQUESS

SWITCHMARK MIQUESS

SWITCHMARK MIQUESS

SWITCHMARK MIQUESS

SWITCHMARK MIQUESS

SWITCHMARK MIQUESS

SWITCHMARK MIQUESS

SWITCHMARK MIQUESS

SWITCHMARK MIQUESS

SWITCHMARK MIQUESS

SWITCHMARK MIQUESS

SWITCHMARK MIQUESS

SWITCHMARK MIQUESS

SWITCHMARK MIQUESS

SWITCHMARK MIQUESS

SWITCHMARK MIQUESS

SWITCHMARK MIQUESS

SWITCHMARK MIQUESS

SWITCHMARK MIQUESS

SWITCHMARK MIQUESS

SWITCHMARK MIQUESS

SWITCHMARK MIQUESS

SWITCHMARK MIQUESS

SWITCHMARK MIQUESS

SWITCHMARK MIQUESS

SWITCHMARK MIQUESS

SWITCHMARK MIQUESS

SWITCHMARK MIQUESS

SWITCHMARK MIQUESS

SWITCHMARK MIQUESS

SWITCHMARK MIQUESS

SWITCHMARK MIQUESS

SWITCHMARK MIQUESS

SWITCHMARK MIQUESS

SWITCHMARK MIQUESS

SWITCHMARK MIQUESS

SWITCHMARK MIQUESS

SWITCHMARK MIQUESS

SWITCHMARK MIQUESS

SWITCHMARK MIQUESS

SWITCHMARK MIQUESS

SWITCHMARK MIQUESS

SWITCHMARK MIQUESS

SWITCHMARK MIQUESS

SWITCHMARK MIQUESS

SWITCHMARK MIQUESS

SWITCHMARK MIQUESS

SWITCHMARK MIQUESS

SWITCHMARK MIQUESS

SWITCHMARK MIQUESS

SWITCHMARK MIQUESS

SWITCHMARK MIQUESS

SWITCHMARK MIQUESS

SWITCHMARK MIQUESS

SWITCHMARK MIQUESS

SWITCHMARK MIQUESS

SWITCHMARK MIQUESS

SWITCHMARK MIQUESS

SWITCHMARK MIQUESS

SWITCHMARK MIQUESS

SWITCHMARK MIQUESS

SWITCHMARK MIQUESS

SWITCHMARK MIQUESS

SWITCHMARK MIQUESS

SWITCHMARK MIQUESS

SWITCHMARK MIQUESS

SWITCHMARK MIQUESS

SWITCHMARK MIQUESS

SWITCHMARK MIQUESS

SWITCHMARK MIQUESS

SWITCHMARK MIQUESS

SWITCHMARK MIQUESS

SWITCHMARK MIQUESS

SWITCHMARK MIQUESS

SWITCHMARK MIQUESS

SWITCHMARK MIQUESS

SWITCHMARK MIQUESS

SWITCHMARK MIQUESS

SWITCHMARK MIQUESS

SWITCHMARK MIQUESS

SWITCHMARK MIQUESS

SWITCHMARK MIQUESS

SWITCHMARK MIQUESS

SWITCHMARK MIQUESS

SWITCHMARK MIQUESS

SWITCHMARK MIQUESS

SWITCHMARK MIQUESS

SWITCHMARK MIQUESS

SWITCHMARK MIQUESS

SWITCHMARK MIQUESS

SWIT

Constitution of the Constitution of the Consti

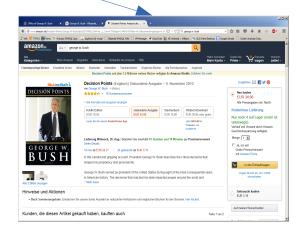

## **Example: Wolfram Alpha (2009)**

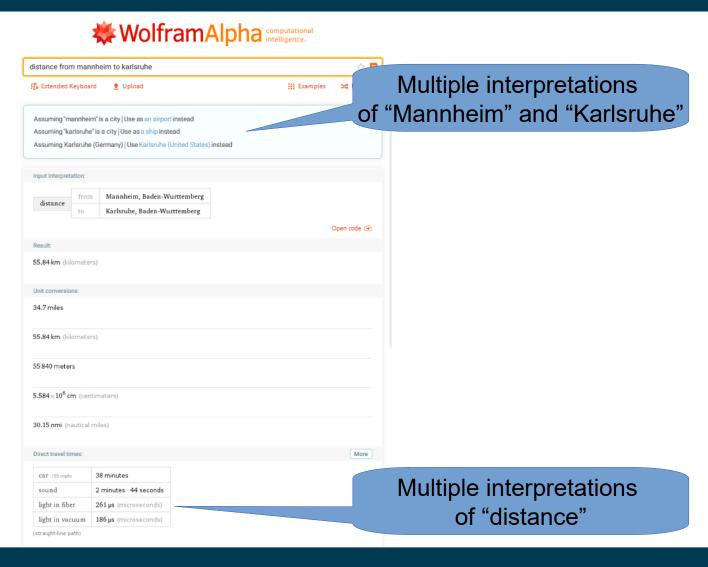

## **Example: Wolfram Alpha (2009)**

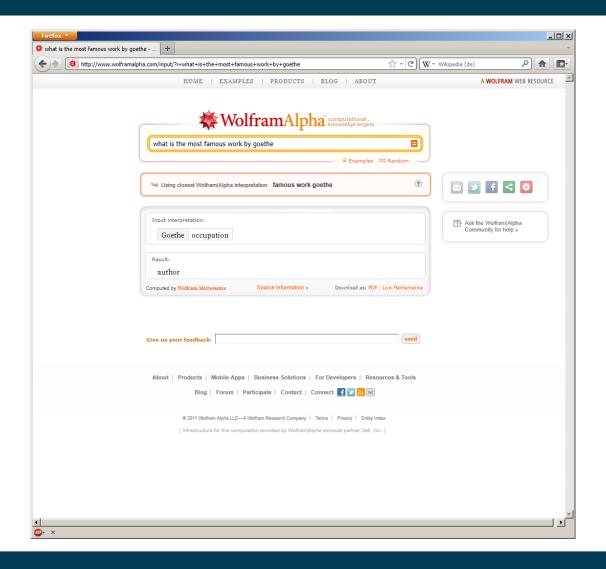

## **Example: ChatGPT (2022)**

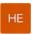

What is the distance from Mannheim to Karlsruhe?

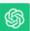

The distance between Mannheim and Karlsruhe can vary depending on the specific route you take, but they are relatively close cities in the state of Baden-Württemberg, Germany. The approximate driving distance between Mannheim and Karlsruhe is around 70 to 80 kilometers (43 to 50 miles) depending on the exact starting and ending points and the route you choose to take. The travel time by car typically ranges from 45 minutes to 1 hour, depending on traffic conditions. Additionally, there are train connections available between Mannheim and Karlsruhe, which can be a convenient way to travel between these two cities.

## **Example: ChatGPT (2022)**

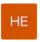

What is the most famous work by Goethe?

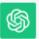

Johann Wolfgang von Goethe, one of Germany's most famous literary figures, wrote numerous works that have had a significant impact on literature and culture. His most famous work is arguably "Faust." "Faust" is a tragic play in two parts, with "Faust, Part One" being particularly well-known. It tells the story of a scholar named Heinrich Faust who makes a pact with the devil, Mephistopheles, in exchange for worldly pleasures and knowledge. The work is considered a masterpiece of German literature and is often studied and adapted in various forms. Goethe's "Faust" is a classic of world literature and has had a profound influence on literature, philosophy, and the arts.

#### **Observations**

- Wolfram Alpha
  - Structured knowledge
  - Explicit inference rules
  - Good at precise factual questions
  - Not good at common knowledge
- ChatGPT
  - Unstructured knowledge
  - Heuristic inference
  - Good at common knowledge
  - Not good at precise factual questions

#### **Solutions**

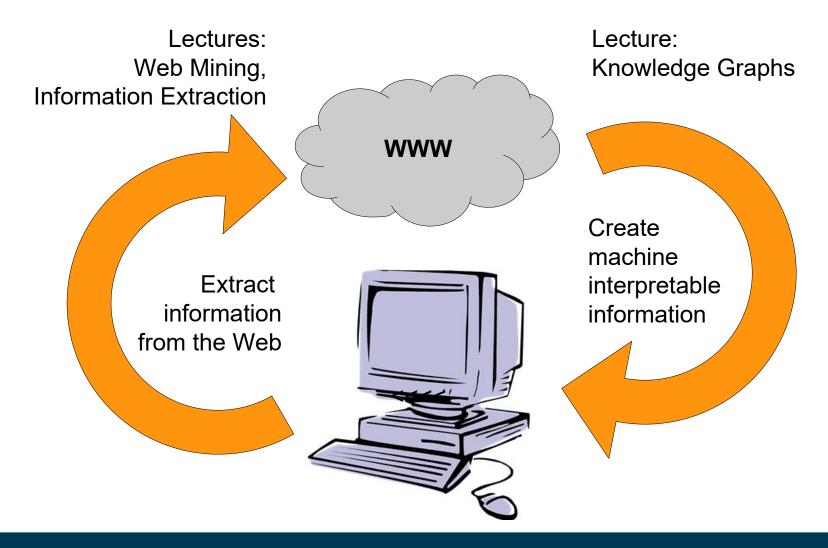

#### **Semantic Web Vision**

- Provide information in machine interpretable form
- Make (semantic) links between (data) documents us SCIENTIFIC
- Facilitate useful (!) complex queries
- Allow logical reasoning

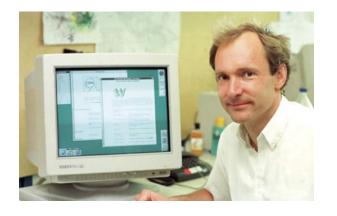

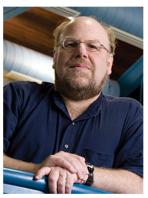

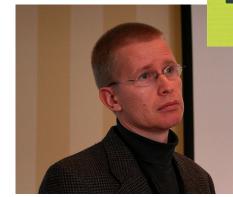

**AMERICAN** 

Get the Ide

# (Enterprise) Knowledge Graph Vision

- Integrate data from different sources
- Make connections between entities in those sources
- Facilitate cross data source queries

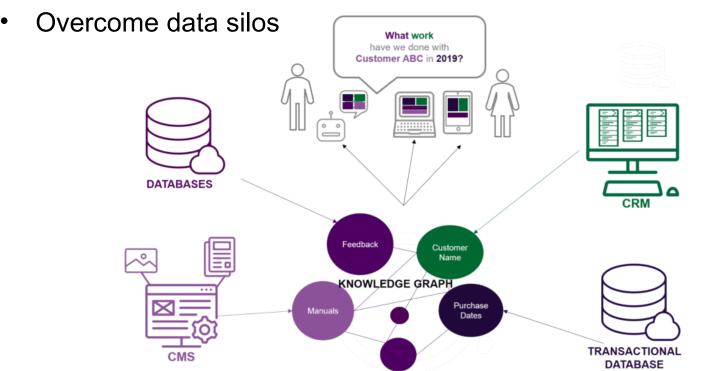

https://7wdata.be/ifttt/using-knowledge-graph-data-models-to-solve-real-business-problems/

#### **Semantic Web – Architecture**

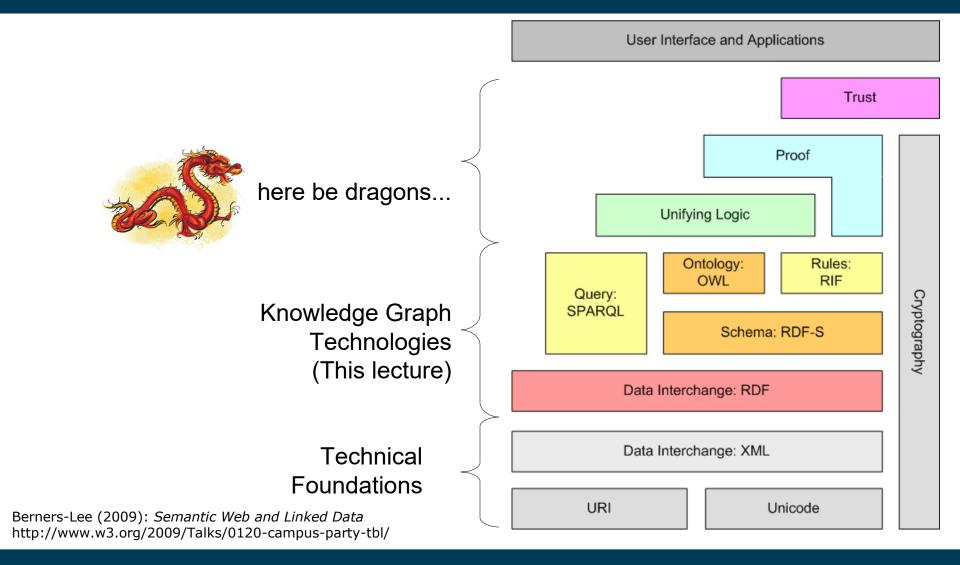

### Data Interoperability with Knowledge Graphs

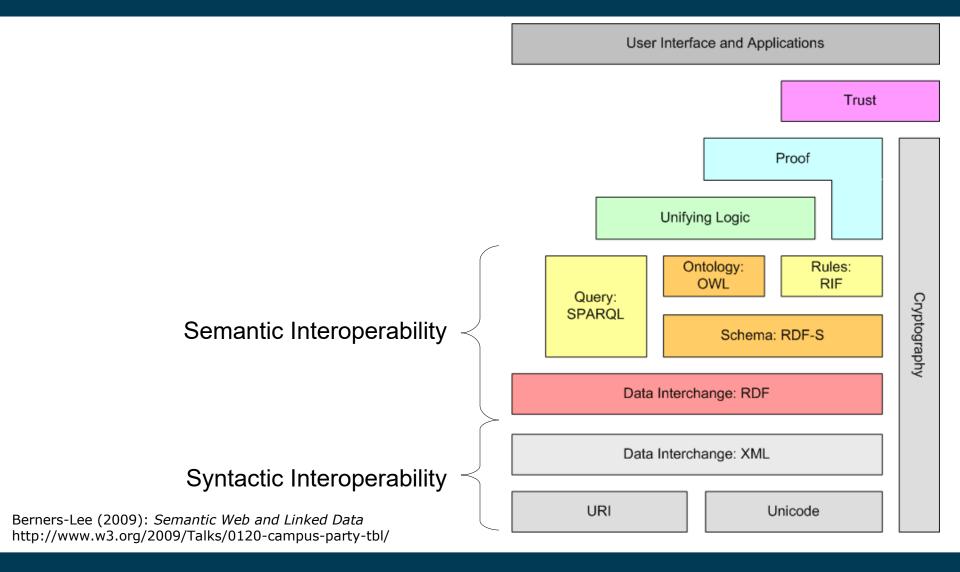

### Syntactic Interoperability: Character Sets

ASCII ("American Standard Code for Information Interchange")
 ISO 646 (1963), 127 characters, 95 of which are printable:

```
!"#$%&'()*+,-./0123456789:;<=>?
@ABCDEFGHIJKLMNOPQRSTUVWXYZ[\]^_
`abcdefghijklmnopqrstuvwxyz{|}~
```

- Extension to 8 Bit: ISO 8859-1 to -16 (1998)
  - covers major European languages
  - most well known: 8859-1 ("Latin-1")
- The Web, however, speaks many more languages...

وللحبّ علامات بقفوها الف فأوّلها رادمان النظر، والعب سرائرها، والمعبّرة لضمائرها مرلا يطرف بتنقّل بتنقّل نه مال كالحرباء مع الشمس

我爱中国 国中爱我

# Syntactic Interoperability: Multilinguality

#### TOWER OF BABEL

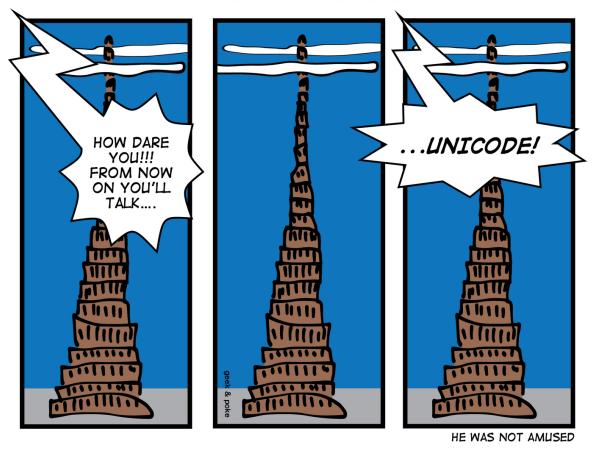

http://geek-and-poke.com/geekandpoke/2013/8/29/when-it-all-began

#### Syntactic Interoperability: Unicode

- ISO 10646
  - first version 1991 (Europe, Near East, India)
  - Unicode 14.0 (September 2021)
  - defines ~144,000 characters
  - covers even very exotic languages
  - Plus: currency symbols, emojis, sign language, music notation...

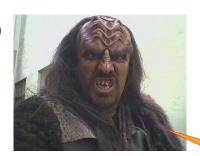

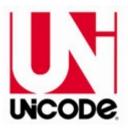

Klingon is still missing!!!

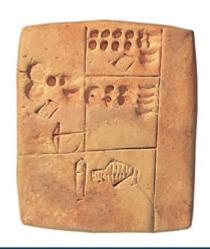

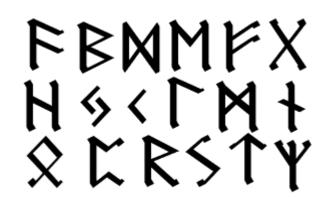

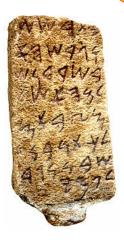

#### Syntactic Interoperability: Unicode

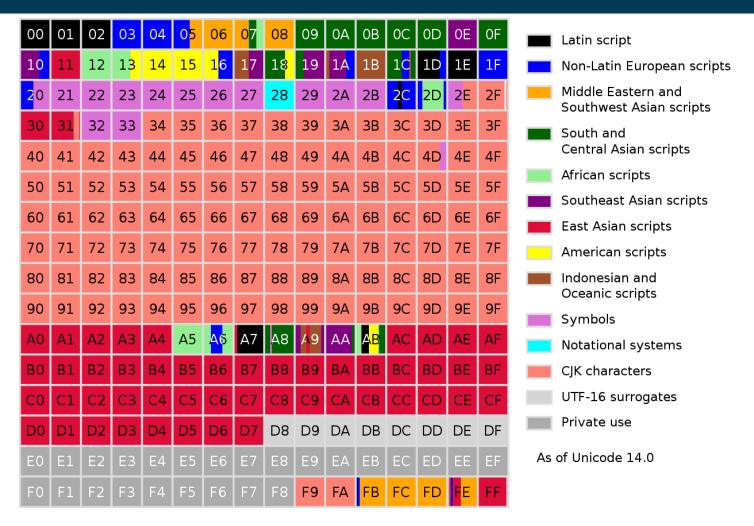

Source: Wikimedia Commons

### Information Representation in XML

XML (eXtensible Markup Language)

- A W3C standard since 1998
- Universal format for data exchange and integration

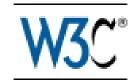

#### **XML: Basic Concepts**

- Tags (arbitrarily definable):
  - Form pairs:<physician> ... </physician>
  - ...or empty element tags
    <young />
- Attributes:

```
<physician location="Smalltown">
```

Tags are nested (with exactly one root element):

#### **XML: Well-formed Documents**

#### HTML and XML

- HTML documents look like XML documents
  - ...but they are usually not well-formed!

```
Look at this!<img src=smiley.gif> <br>
```

- XHTML: HTML as well-formed XML documents
- A W3C standard since 2000

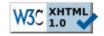

# **XPath: Accessing Information in XML**

- Query language for XML
- A W3C standard since 1999 (Version 2.0: 2010)

/physician[name='Dr. Mark Smith']/telephone/number

### Namespaces in XML

- Elements with the same name can occur in different places
  - ...but the contents and semantics may differ
- How can we tell them apart?

### Namespaces in XML

- Namespace definition using prefixes (Notation: prefix:name)
- Each namespace itself is a URI
- Default namespaces may be defined

```
<physician xmlns ="http://www.med.com/physician"</pre>
           xmlns:addr="http://www.med.com/addr">
  <name>Dr. Mark Smith</name>
  <addr:address>
    <addr:street>Main St.</addr:street>
   <addr:number>14</addr:number>
    <addr:city>Smalltown</addr:city>
  </addr:address>
  <telephone>
   <number>+44 123 456789
  </telephone>
  <hours>
    <monday>9-11 am</monday>
    <tuesday>9-11 am</tuesday>
  </hours>
</physician>
```

# XML: Document Type Definition (DTD)

- Defines valid elements for a class of XML documents
  - Names
  - allowed attributes
  - allowed nested child elements
- DTD is a part of the W3C's XML specification
- XML documents matching a DTD are called "valid"

# XML: Document Type Definition (DTD)

```
<!DOCTYPE physician [</pre>
<!ELEMENT physician (
  name,
  address*,
  telephone?,
  fax?,
  hours)>
<!ELEMENT address (
  street,
  number,
  city)>
<!ELEMENT street (#PCDATA)>
1>
```

```
<!DOCTYPE physician SYSTEM
  "physician.dtd">
<physician>
  <name>Dr. Mark Smith</name>
  <address>
    <street>Main St.</street>
    <number>14</number>
    <city>Smalltown</city>
 </address>
  <telephone>
    <number>+44 123 456789</number>
 </telephone>
  <hours>
    <monday>9-11 am</monday>
    <tuesday>9-11 am</tuesday>
  </hours>
</physician>
```

# XML: Document Type Definition (DTD)

Definition of child elements and their order

```
<!ELEMENT address(street, no, line*, zip, city, state?)>
```

- ?, + and \* mark optional and possible multiple elements
- Definition of attribute lists

```
<!ATTLIST person title CDATA>
```

- Allowed modifiers: #REQUIRED, #FIXED, #IMPLIED, "..."
- Enumerating allowed values: (dr|prof)
- Definition of entities:

```
<!ENTITY sw "Semantic Web">
```

May be used as shortcuts in the XML document: &sw;

#### XML Schema

- W3C-Standard (since 2004)
- XML schemas are XML files themselves
- More flexible than DTDs:
  - Minimum and maximum number of elements
  - Combinations of elements (either/or, combinations w/out fixed order, ...)
  - Data types (Numbers, dates, ...), own types may be defined
  - Support for namespaces
  - Possibility to create modular schemas

#### XML Schema

```
<xs:schema elementFormDefault="qualified"</pre>
xmlns:xs="http://www.w3.org/2001/XMLSchema">
  <xs:element name="physician"</pre>
    <xs:complexType>
      <xs:sequence>
        <xs:element name="name"</pre>
         type="xs:string">
        <xs:element name="address">
          <xs:complexType>
             <xs:sequence>
               <xs:element name="street"</pre>
                type="xs:string">
             </xs:sequence>
          </xs:complexType>
        </xs:element>
      </xs:sequence>
    </xs:complexType>
  </xs:element>
</xs:schema>
```

```
<physician xmlns:xsi=</pre>
"http://www.w3.org/2001/XMLSchema-instance"
xsi:noNamespaceSchemaLocation=
"physician.xsd">
  <name>Dr. Mark Smith</name>
  <address>
    <street>Main St.</street>
    <number>14</number>
    <city>Smalltown</city>
  </address>
  <telephone>
    <number>+44 123 456789</number>
  </telephone>
  <hours>
    <monday>9-11 am</monday>
    <tuesday>9-11 am</tuesday>
  </hours>
</physician>
```

#### XML Schema – Modular Schemas

```
<xs:schema elementFormDefault="qualified"</pre>
xmlns:xs="http://www.w3.org/2001/XMLSchema"
xmlns:addr="http://www.address.com/">
  <xs:import</pre>
   namespace="http://www.address.com/"
   schemaLocation="address.xsd"/>
  <xs:element name="physician">
    <xs:complexType>
      <xs:sequence>
        <xs:element name="name"</pre>
         type="xs:string">
        <xs:element ref="addr:address" />
      </xs:sequence>
    </xs:complexType>
  </xs:element>
</xs:schema>
```

### **Example: Modular Schemas in XHTML**

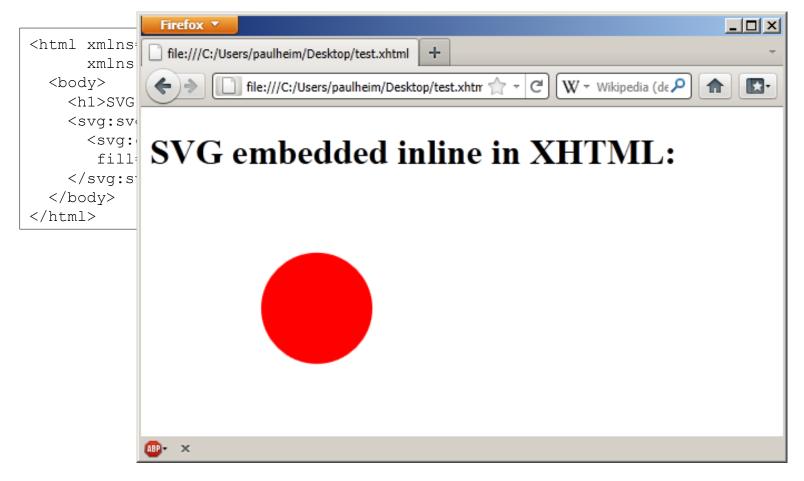

https://developer.mozilla.org/En/SVG:Namespaces\_Crash\_Course

#### So, what does a DTD/Schema Define?

- Syntax σύνταξις ("together" + "order")
  - Which elements are there?
  - How are they arranged?
  - Which combinations are allowed?
- ...as opposed to: Semantics σημαίνειν ("denote")
  - How to interpret the contents of an element?
  - What is their relation?

### Syntax and Semantics: The Linguists' View

Syntax: how are correct sentences formed?

```
"This sentence no verb."
```

"The dreaming lamp give gives a freshly cut juices juice to the tire tired sink.

- Semantics: what does a word and sentence mean?
- Notes
  - syntactic correctness does not guarantee semantic interpretability
  - semantic interpretability does not require syntactic correctness (for humans)

### Syntax and Semantics: The Linguists' View

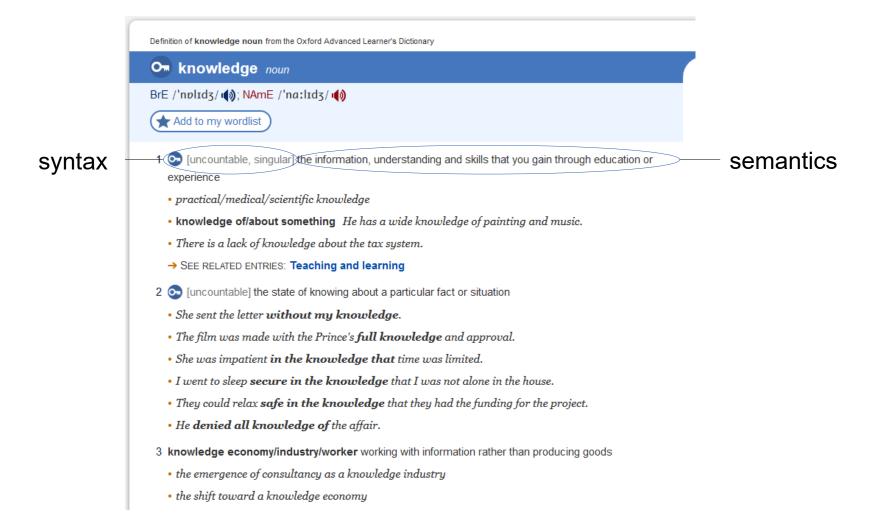

#### So, what does a DTD/Schema Define?

# Employee catalog of the hospital

(probably) the private address

#### Yellow Pages

(probably) the work address

#### So, what does a DTD/Schema Define?

- XML Schema / DTD defines the syntax of an XML document, but no its semantics
- Tag names are not interpretable by machines
  - i.e., they do not ease the information retrieval process...
  - Semantics of the data is hidden usually hard wired in the application
- The Semantic Web is meant as a remedy to that problem
  - Semantic Web is/can do more than XML!

# **Uniform Resource Identifiers (URIs)**

- "Things, not strings" requires identifiers for things
  - URIs: Proposed by Tim-Berners-Lee as "Universal Resource Identifier" (IETF RFC 1630)
    - Standardized: IETF RFC 3986 (2005)
- Used for naming and finding resources on the Web

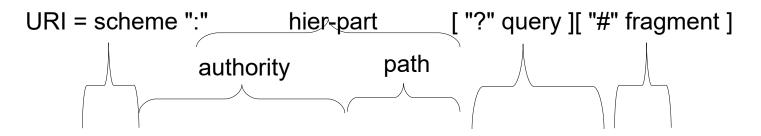

http://example.com:8042/over/there?name=ferret#nose

#### **URIs vs. URLs**

- Uniform Resource Locators (IETF RFC 1738, 1994) are a subset of URIs
- URIs can refer to arbitrary things
- A URL refers to a resource on the Web
- Typical URL prefixes
  - http
  - ftp
  - mailto
  - telnet
  - file
  - **–** ...

#### **URLs on the Web**

Most common usage: Hyperlinks in HTML documents

Links usually do not carry any meta information

Tim Berners-Lee

Tim Berners-Lee (born 1955) is one of the inventors http://www.w3.org/www/ of the World Wide Web.

The World Wide Web

The World Wide Web was initiated in the 90s by

Tim Berners-Lee at **CERN**.

http://www.w3.org/People/Berners-Lee

9/4/23

Heiko Paulheim

68

### Wrap Up

- Knowledge Graphs
  - Facilitate syntactic and semantic data interoperability
- Today, we have seen syntactic interoperability
  - Unicode: a character set for all languages
  - XML: a universal data exchange format
    - XPath
    - DTD
    - XML Schema
  - URIs
    - Unique identifiers for *things* (entities, resources, ...)
    - On the Web, URLs are dereferencable

# Data Interoperability with Knowledge Graphs

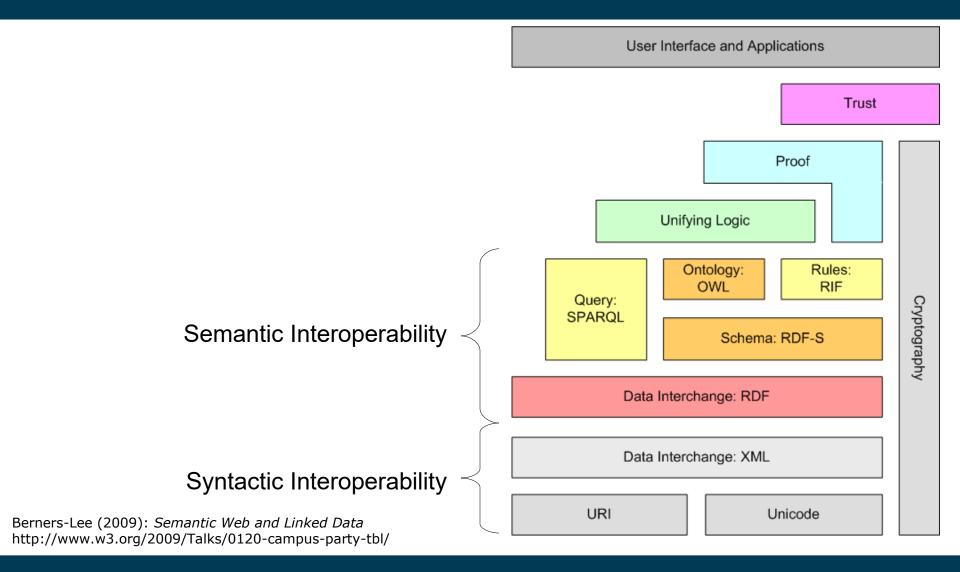

# **Questions?**

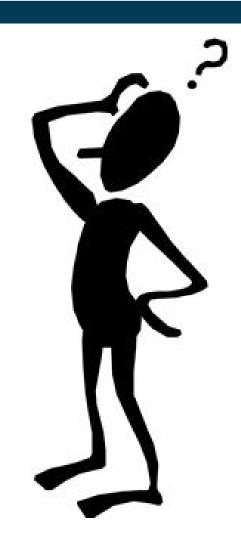